The book was found

# **Microsoft Excel 2013: Illustrated Complete**

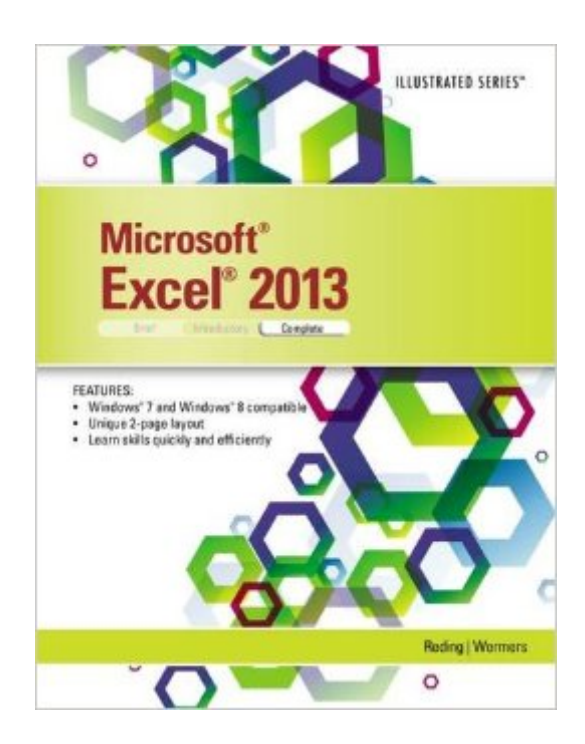

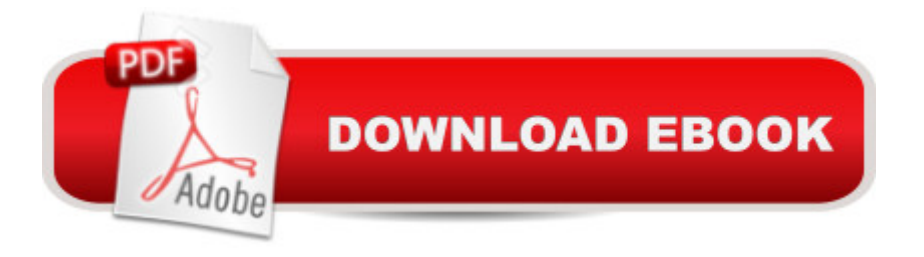

### **Synopsis**

Praised by instructors for its concise, focused approach and user-friendly format, the Illustrated Series engages both computer rookies and hot shots in mastering MICROSOFT EXCEL 2013 quickly and efficiently. Skills are accessible and easy-to-follow thanks to the Illustrated Series' hallmark 2-page layout, which allows students to see an entire task in one view. New Learning Outcomes outline the skills covered in each lesson, and larger full-color screens represent exactly what students should see on their own computers. Each unit begins with a brief overview of the principles of the lesson, and introduces a case study for further application.

## **Book Information**

Series: Illustrated Paperback: 520 pages Publisher: Course Technology; 1 edition (June 18, 2013) Language: English ISBN-10: 1285093194 ISBN-13: 978-1285093192 Product Dimensions: 10.7 x 8.4 x 0.8 inches Shipping Weight: 2 pounds (View shipping rates and policies) Average Customer Review: 4.7 out of 5 stars  $\hat{A}$   $\hat{A}$  See all reviews  $\hat{A}$  (12 customer reviews) Best Sellers Rank: #90,552 in Books (See Top 100 in Books) #68 in Books > Computers & Technology > Software > Microsoft > Microsoft Excel #102 in Books > Computers & Technology > Business Technology > Software > Spreadsheets #109 in Books > Textbooks > Computer Science > Graphics & Visualization

#### **Customer Reviews**

Very user friendly and easy to follow. Clear and understandable directions. I would however NOT recommend this book if you are using Excel 2010. I was told by instructors that I could use the 2010 Excel with this for the course. I tried and it was too far off...had to download a trial of Office 2013 to get through the class. Also, this book is geared towards using with Windows 8. I use Windows 7 and got tired of the book continually referencing "touch" and "swipe" on top of "click"....I am giving this 3 stars for this reason. Otherwise, the book was a good tool for learning either online or on your own. My one tip with this book would be "read every little line carefully". There is a lot of information crammed in to a small book. This book is used for Excel I, II and III.It gets more difficult and harder to follow near the end of the book. I plan on keeping this book to use for a reference even after I

use with Windows 8 and did away with trying to cram them both in one book.

Product was as described. The information within makes learning Excel very easy. I'm using it for a class in the fall so it should go smoothly with such a fine book. Packaging was top-notch, with it being done meticulously. Even though the package was crushed on one corner (USPS fault), the packaging from the seller protected the product. Would buy again from this seller.

I bought this book for a college course however, you can go through the book on your own! It is very well written, easy to understand, and even fun to learn all the new Excel tools!

The book is in new condition . I love it! However, the rental period is two weeks shorter than my semester so I will have to pay more for an Ezra 2 weeks. That was frustrating  $\tilde{A}$   $\hat{A}$   $\hat{A}$  $\hat{A}$  $\hat{S}$ 

I was very pleased with the final out come, was a little late arriving, however, I was pleased with the final outcome. Thank you so much!

only use the excel portion, great explanations and and great practice problems

This is just what I needed and for a great price!

Great value and savings. Thank you, .

#### Download to continue reading...

GO! with Microsoft PowerPoint 2013 Brief, GO! with Microsoft Excel 2013 Brief, GO! with Microsoft [Access 2013 Brief Office 20](http://ebookslight.com/en-us/read-book/lyn4A/microsoft-excel-2013-illustrated-complete.pdf?r=0Hx2m6lkeA0F9bIjPj8WLorzV24%2B%2B5becoLTnz0yaUJs7U3e3HJpjkKqawDbQvh6)16 For Beginners- The PERFECT Guide on Microsoft Office: Including Microsoft Excel Microsoft PowerPoint Microsoft Word Microsoft Access and more! Enhanced Microsoft Excel 2013: Comprehensive (Microsoft Office 2013 Enhanced Editions) EXCEL: From Beginner to Expert - 2 Manuscripts + 2 BONUS BOOKS - Excel for Everyone, Data Analysis and Business Modeling (Functions and Formulas, Macros, MS Excel 2016, Shortcuts, Microsoft Office) Microsoft Excel 2013: Illustrated Complete Microsoft Excel 2010: Illustrated Complete (Illustrated Series: Individual Office Applications) Exploring: Microsoft Excel 2013, Comprehensive (Exploring for Office 2013) Building Dashboards with Microsoft Dynamics GP 2013 and Excel 2013 Excel 2013 for Scientists (Excel for Professionals series) Enhanced Microsoft Office 2013: Introductory

(Microsoft Office 2013 Enhanced Editions) Enhanced Microsoft Access 2013: Comprehensive (Microsoft Office 2013 Enhanced Editions) How to Do Everything Microsoft SharePoint 2013: Microsoft SharePoint 2013 Exam Ref 70-331 Core Solutions of Microsoft SharePoint Server 2013 (MCSE): Core Solutions of Microsoft SharePoint Server 2013 Microsoft Excel 2013: Complete (Shelly Cashman Series) Microsoft Office Excel 2013 Complete: In Practice Professional Excel Development: The Definitive Guide to Developing Applications Using Microsoft Excel, VBA, and .NET (2nd Edition) Professional Excel Development: The Definitive Guide to Developing Applications Using Microsoft Excel and VBA Excel: QuickStart Guide - From Beginner to Expert (Excel, Microsoft Office) Excel Basics In 30 Minutes (2nd Edition): The quick guide to Microsoft Excel and Google Sheets

#### <u>Dmca</u>